#### Stacking LAMPs

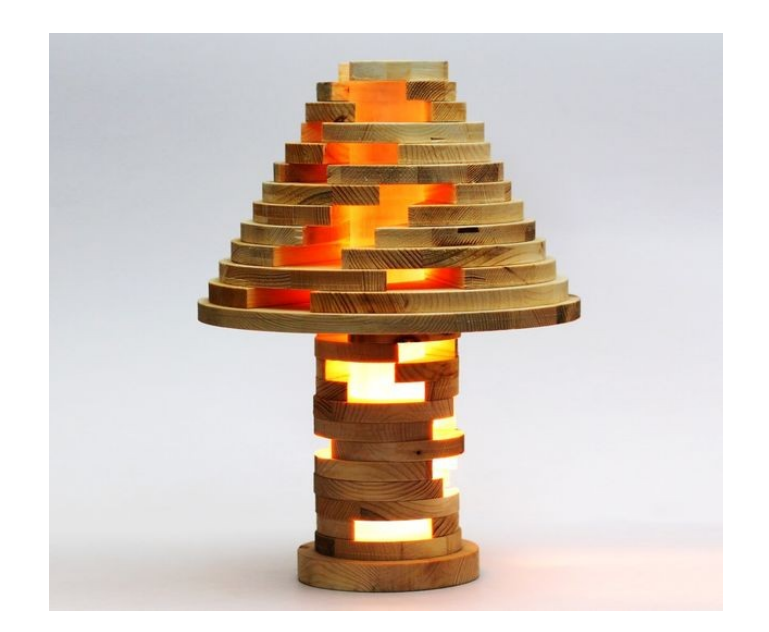

#### **Tom Ryder** [tom@sanctum.geek.nz](mailto:tom@sanctum.geek.nz) <https://sanctum.geek.nz/>

#### What is the LAMP stack?

- A **web service** stack:
	- **L**inux
	- **A**pache HTTPD
	- **M**ySQL (or MariaDB)
	- **P**HP
- Very mature
	- In web years, anyway...the late 90s, even
	- Making a web page change dynamically was *a really big deal* back then
- Very popular (especially for **Content Management Systems**)
	- WordPress, Joomla!, Drupal, WooCommerce, SilverStripe, Magento, October...

#### What are the pieces?

- Linux: The operating system and kernel at the bottom of the stack
- Apache HTTPD: The venerable Hypertext Text Transport Protocol daemon: read and route requests, send the formed responses
- MySQL/MariaDB: The database server: store and retrieve persistent data in tables
- **PHP**: Run programs using data in the requests with reference to data in RAM/on disk, build responses to send to Apache HTTPD
	- Sometimes people will try to tell you that the "P" can stand for Perl.
	- It almost never actually does...not since the mid-90s, anyway.
	- But if you run a **LAMP(erl)** stack, Tom would *love* to know about that.
	- Python is a bit more common an alternative (Django, mostly).

## Why LAMP?

- Three really big reasons that feed into each other:
	- It's **easy**, so the amount of code written for it and documentation on it is huge.
	- It's **everywhere**, in operating system repositories and on third-party webhosts, dirt cheap.
	- It's **mature**, as people have people been using it since the late nineties.
- Note that none of those reasons have much to do with *pure technical virtues*.
- If you're just beginning web programming, or if you're just a ruthless pragmatist, even in 2018 LAMP is *still* a reasonable place to start.
- Bonus reason: **WordPress**. Love it or hate it, it's friggin *everywhere*, and it runs on a LAMP stack.

# Why not LAMP?

- You're a **programming purist**, and can't abide PHP.
	- And, well, fair enough...
- You have **very specific programming requirements**.
	- Maybe you need to do things with the JVM, or with .NET.
- You really do need to scale.
	- LAMP scales only to a point. PHP's runtime is *big*, partly because so much stuff is built into its core.
	- Forking many times a second can be painful.

## LAMP Example: Installation

- We'll install a LAMP stack suitable for use on a trusted LAN in a few lines, on an internet-connected Debian GNU/Linux stable server.
	- Virtual machine, headless, connected over SSH.

# apt install apache2 libapache2-mod-php php7.0 php7.0-mysql mariadb-server

- This is about as close to "it just works" as web programming gets.
- Versions:
	- Apache HTTPD 2.4
	- $-$  PHP  $7.0$
	- MariaDB 10
- All from packages.
- We'll take a quick look around how it's structured.

### LAMP Example: WordPress

- Installing the WordPress content management system by unpacking a tarball.
- There's a package as well, but it makes running multiple sites awkward.

```
MariaDB> create user 'wordpress'@'localhost' 
identified by 'WXAK2ZWY26wC2yAN';
MariaDB> create database wordpress;
```

```
MariaDB> grant all on wordpress.* to 
'wordpress'@'localhost';
```
### LAMP Example: phpMyAdmin

- Installing the phpMyAdmin MariaDB management system by installing another package.
- Lock it down to only specified hosts...

## Architecture: Apache (MPM)

- **Prefork**: Default. Keep a certain number of processes running. One request per process.
	- Still required for classic mod\_php, due to lack of thread safety in some libraries (and maybe even the core, depending on whom you ask)
	- Definitely good enough for your home webserver
- **Worker**: Keep a certain number of processes running. *Multiple* requests per process, using threads.
	- Kinder on system resources and can serve more requests
	- Breaks anything that wasn't designed with threads in mind
- There's **event** too, but that's essentially a more elegant **worker**, and there's not much difference if all your connections in production are HTTPS.
	- ...all your connections in production *are* HTTPS, right?

#### Architecture: PHP

- **CGI:** Old school, Perlish way. Figure out the type of script file at request time, and exec() the whole runtime for it.
	- *Sloooooooow,* but hey, it worked in the 90s
- **mod** php: What we've done. Each Apache HTTPD server thread loads up the entire PHP runtime. All the server processes have PHP resident, ready and waiting.
	- Simple, quick, good for servers that run tons of PHP
	- Big resident size for each process, though
- **FastCGI**: Best of both worlds. PHP spawns processes in the background to wait for Apache to call on them.
	- Recommended method if the server only runs your sites, and you're keen for something a bit more advanced

#### Security: Server side

- **Separate users** for separate sites
	- For **mod\_php**, use **apache\_mpm\_itk**
	- For **FastCGI**, it's probably built-in
- **chroot** to defeat elementary automated attacks?
	- For **mod\_php**, use **mod\_chroot** (or reconsider entirely)
	- For **FastCGI**, it's probably built-in
	- This won't stop a determined attacker
	- Might cause pain for dynamically loading libraries
	- A trade-off ...!

## Security: Client side

- A bit out of scope here, *except*:
	- **Deploy HTTPS** for anything that has to go over an untrusted network!
		- Not a panacea, but given that it's free-as-in-beer now, thanks to Let's Encrypt, we're running out of excuses
		- Google cares, especially if your website has forms on it
		- *Especially* if they're username and password forms
		- SNI saved us, you don't need unique IPs anymore

# Monitoring

#### ● **Nagios Icinga**

- After all, *some* poor jerk needs to get woken up at 3:00am when the whole thing crashes thanks to some kiddie carder in Bulgaria who got a new WordPress spl0it harrassing your customer's beanie baby history website admin login page with malformed Python urllib requests
- No, I'm not bitter

#### Questions?

Email: [tom@sanctum.geek.nz](mailto:tom@sanctum.geek.nz) Web: <https://sanctum.geek.nz/>

Tom had a past life as a web developer, and now suffers for his sins, by running webservers for his former brethren.

Any other sysadmin topics in which people would be interested?